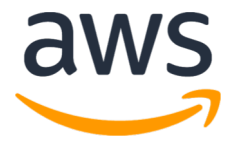

# Tips and Tricks with Amazon RDS for PostgreSQL

Jignesh Shah

Amazon RDS for PostgreSQL

PGConf RU 2019

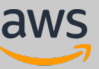

#### Amazon Relational Database Service

Managed relational database service with a choice of popular database engines

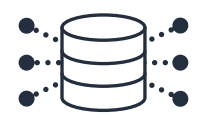

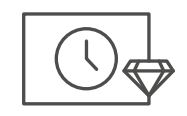

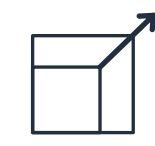

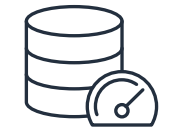

Easy to administer

No need to provision infrastructure, install, and maintain DB software

Available & durable

Automatic Multi-AZ data replication; automated backup, snapshots, and failover

#### Highly scalable

Scale DB compute and storage with a few clicks; minimal downtime for your application

Fast & secure

SSD storage and guaranteed provisioned I/O; data encryption at rest and in transit

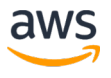

#### Amazon RDS for PostgreSQL

**Supports** 

- Multiple major versions of PostgreSQL
	- 10, 9.6, 9.5 and 9.4
- Up to 96 vCPU, 768 GiB RAM,
- Up to 32TiB Storage, 40K IOPS
- Multi-AZ for High Availability
- Encryption at rest
- Start and Stop of PostgreSQL Instances
- In-region and Cross region Read Replicas

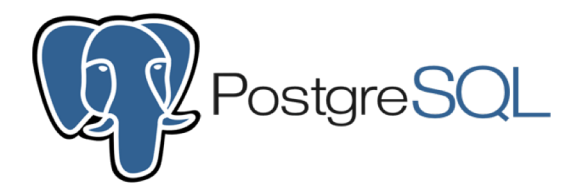

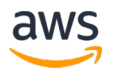

#### Amazon RDS for PostgreSQL

Supports:

- 60+ PostgreSQL Extensions and decoder plugins
- In-built Native Logical replication
- Replication to Amazon Aurora PostgreSQL
- RDS Performance Insights for PostgreSQL

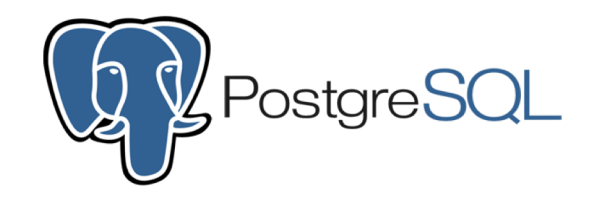

Amazon RDS Database Preview environment

• PostgreSQL 11 available

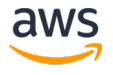

#### New PostgreSQL Extensions Supported

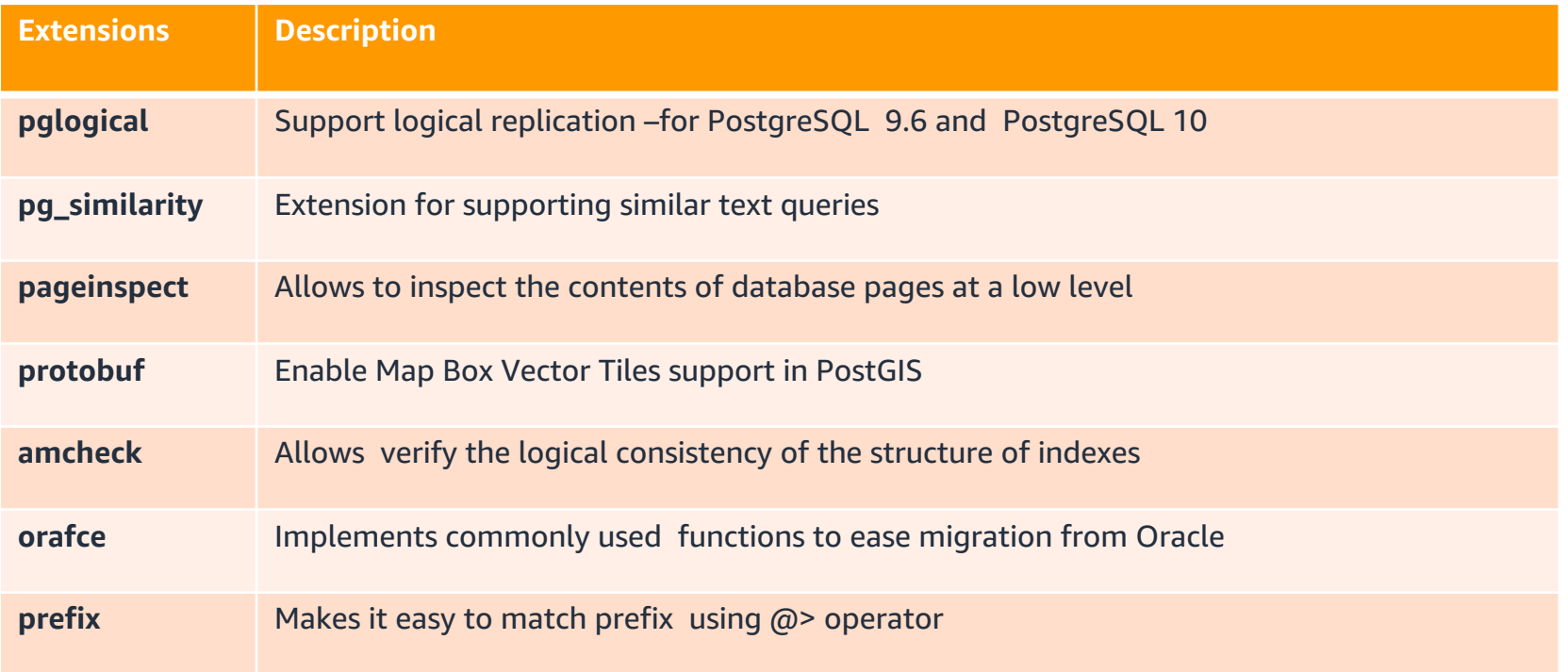

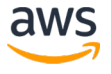

# Tips for Amazon RDS

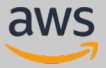

#### Tip #1: Secure network access with Amazon VPC

Security groups provide a network firewall for your database server

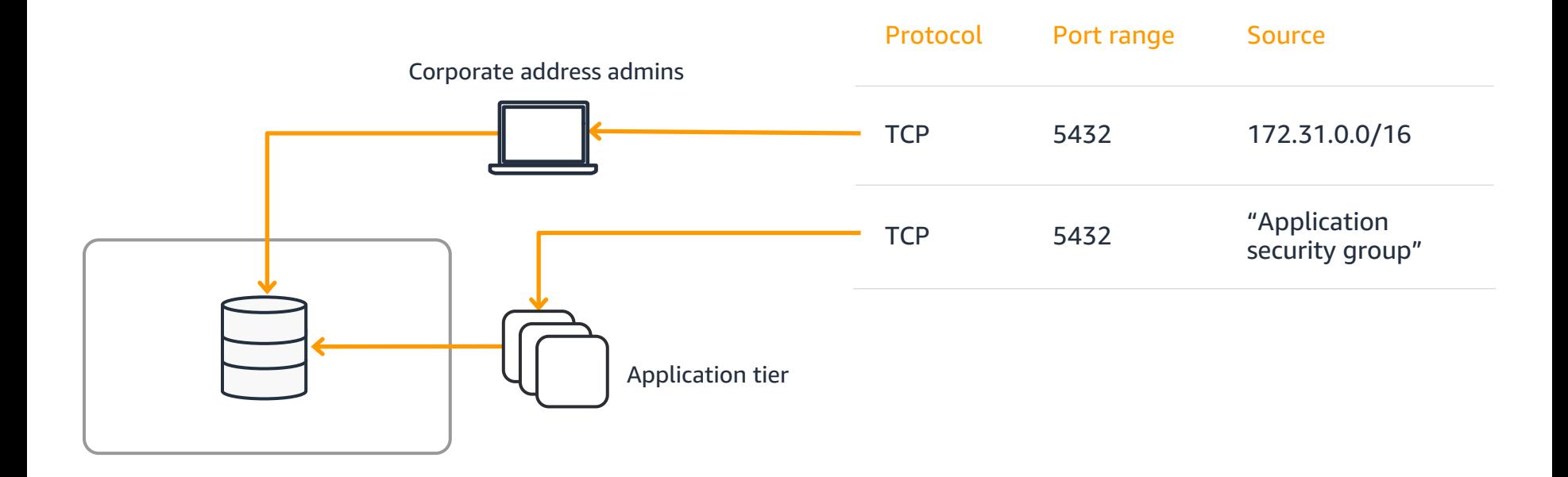

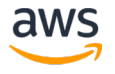

Tip #2: Scale your compute and storage Right Scale your instance size and storage before your peaks

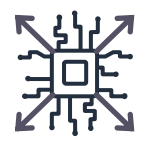

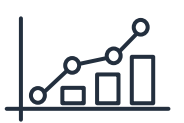

Scale compute up to handle increased load or down to save costs Scale storage for larger data sets

- As little as 1vCPU / 1 GiB of RAM
- Up to 64 vCPU and 488 GiB of RAM
- Minimal disruption for compute scaling
- Scalable Amazon EBS storage up to 16 TiB
- General Purpose SSD or Provisioned IOPS SSD storage
- No downtime for storage scaling
- Amazon Aurora automatically scales to 64 TiB

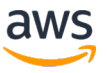

#### Tip #3: Turn on automated backups Point-in-time recovery for your DB instance

- Scheduled daily volume backup of entire instance
- Archive database change logs
- 35–day maximum retention
- Negligible impact on database performance
- Taken from standby when running Multi-AZ

DB instance status

available

Multi A7

Yes

Secondary zone

us-east-1d

**Automated backups** 

Enabled (7 Days)

Latest restore time

March 22, 2018 at 10:25:00 AM UTC-7

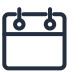

Every day during your backup window, RDS creates a storage volume snapshot of your instance

Every five minutes, RDS backs up the transaction logs of your database

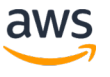

#### Tip #4: Enable Multi-AZ configuration

Enterprise-grade high availability

#### Fault tolerance across multiple data centers

- Automatic failover
- Synchronous replication
- Enabled with a few clicks

Redirection to the new primary instance is provided through DNS

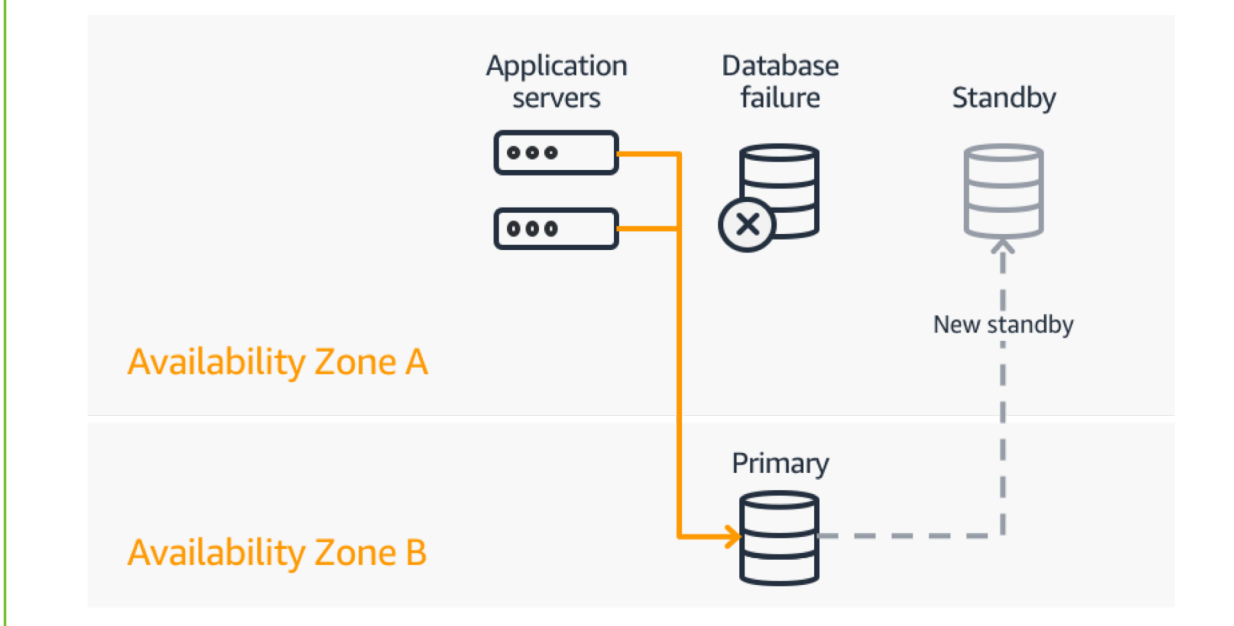

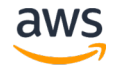

#### Tip #5: Create read replicas

Read scaling and disaster recovery

- Relieve pressure on your master node with additional read capacity
- Bring data close to your applications in different regions
- Promote a read replica to a master for faster recovery in the event of disaster
- Low latency replicas for Amazon Aurora can be used for both read scaling and failover targets

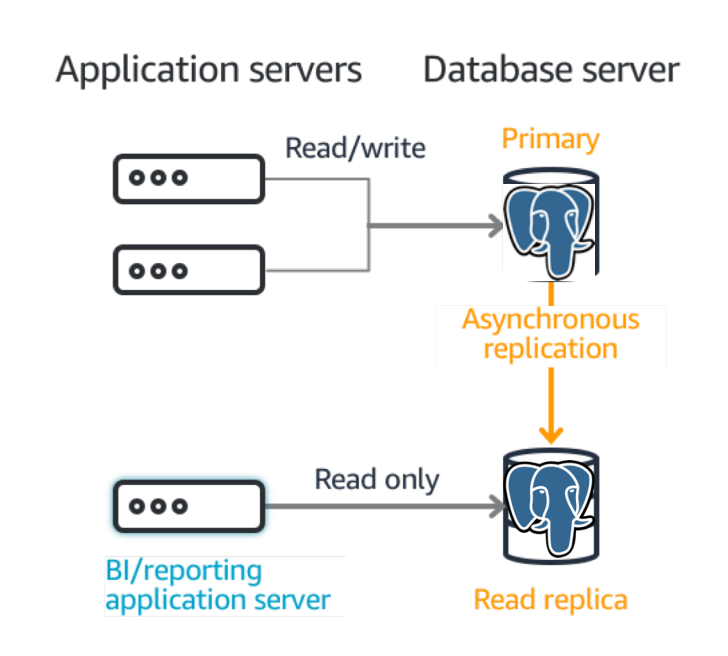

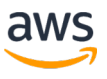

## Tip #5: Read Replicas (Contd)

Read scaling and disaster recovery

- Outbound access (FDW access) from read replica also available
- Faster DR with Multi-AZ Read Replicas

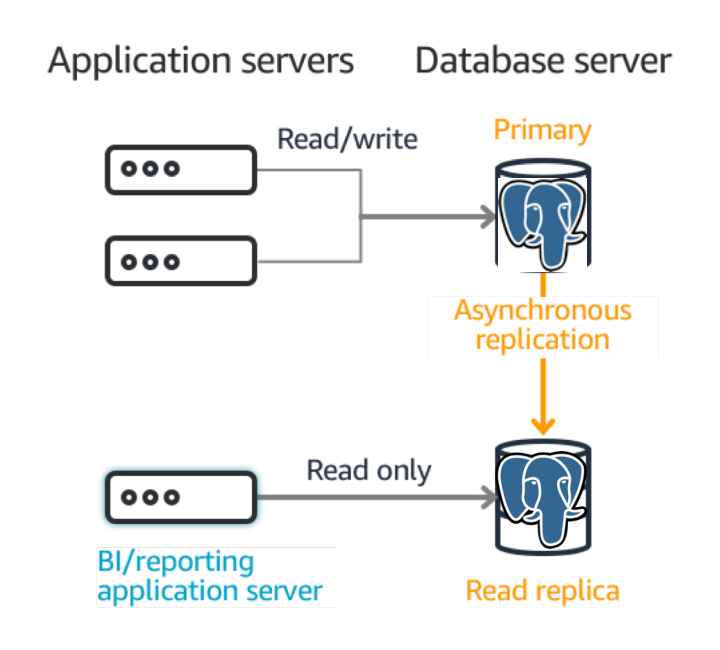

## Tip #6: Delete Protection for Production

Prevent accidental deletes

• Prevent accidental deletes from CLI, Console, CloudFormation, etc.

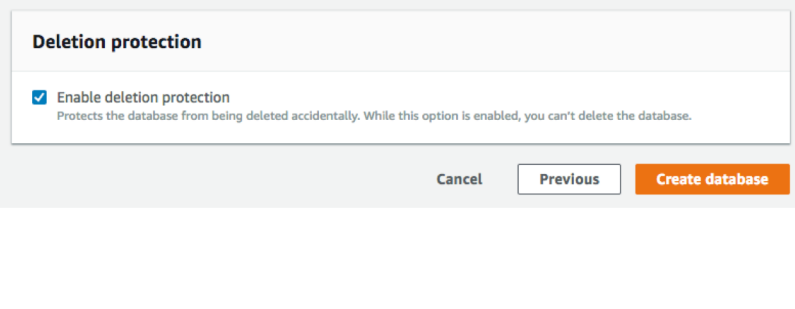

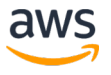

## Tip #7: Automated Minor Version Upgrade

Keep up with new minor releases

• Minor versions are upgraded in maintenance window when the option is selected

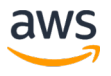

#### Tip #8: Upgrade from PostgreSQL 9.3 databases

First released by community in 09/2013

End of support in Amazon RDS in 11/2018

Preferred to be upgraded to

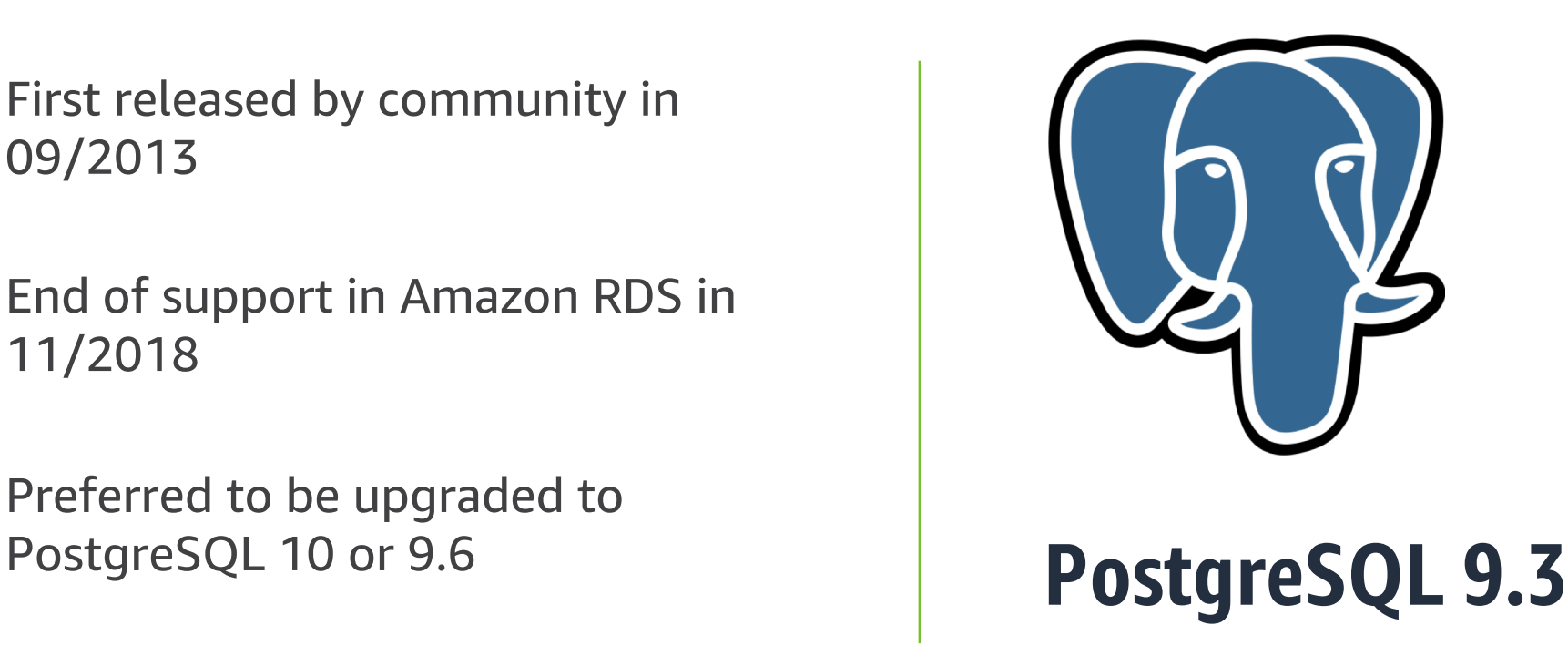

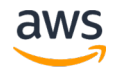

## Tip #9: RDS Recommendations

Most common things to do

- Provide best practice guidance for customers by analyzing configuration and usage metrics
- Initial launch includes 7 configurationbased recommendations
- Results are presented in the AWS Console so they can be applied immediately (if relevant)

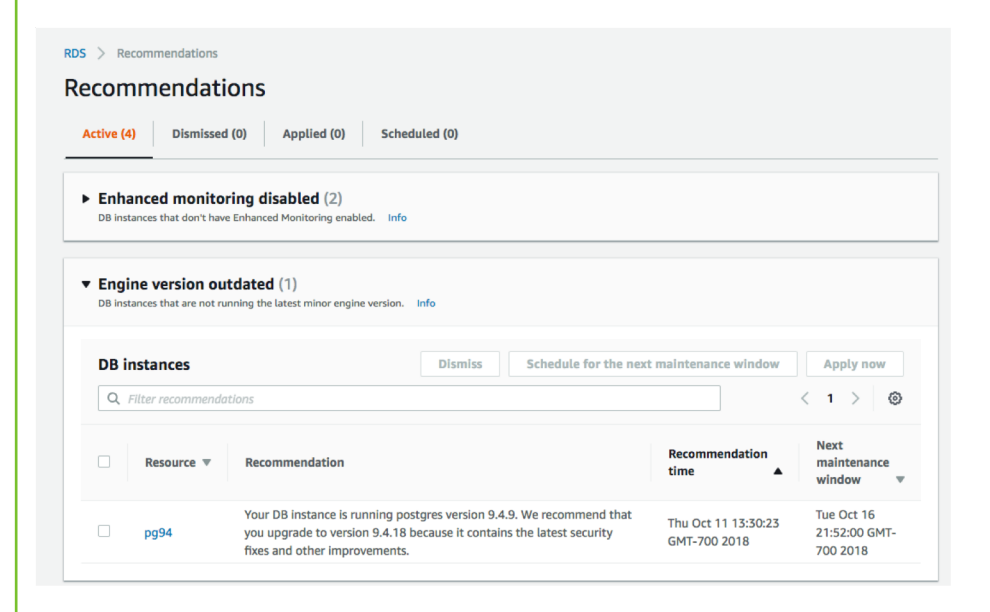

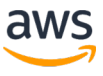

#### Tip #10: Aurora Read Replica or Snapshot Import

Planning to upgrade to Amazon Aurora PostgreSQL?

Supports Snapshot import (encrypted snapshot is also available)

Create Aurora Read Replica for RDS PostgreSQL Promote Aurora Read Replica to Aurora PostgreSQL Cluster

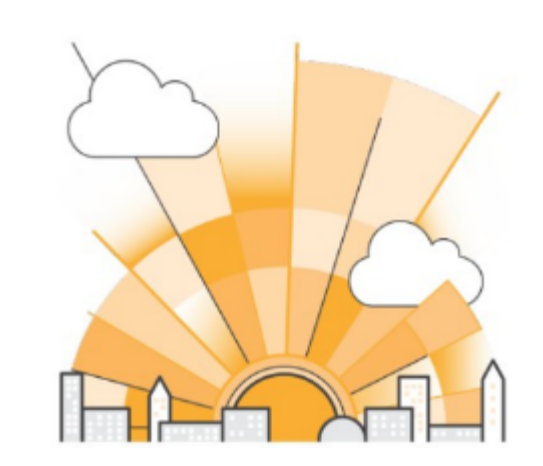

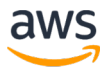

#### Tip #11: Amazon RDS Database Preview

New upcoming PostgreSQL major versions available

Perfect for development and testing

PostgreSQL 11 beta 3 available

#### **Database Preview Environment**

Get early access to new DB engine versions, before they're generally available. The RDS database preview environment lets you work with upcoming beta, release candidate, and early production versions of PostgreSQL engines. Preview environment instances are fully functional, so you can easily test new features and functionality with your applications. Info

**Preview PostgreSQL in US EAST** (Ohio)

# Tricks with Amazon RDS for PostgreSQL

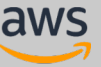

### Trick #1: Optimizing Replica Lag

Read Replicas use asynchronous replication

Increase wal keep segments to allow replicas to catch up after interruption

Use wal compression = on

Use higher checkpoint timeout

Use hot standby feedback  $=$  on on read replicas

Use similar sized Instance size

Lag for replicas vs long running queries on replicas

- max standby archive delay
- max standby streaming delay

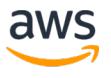

## Trick #2: Major Version Upgrade

A single version is not life long

- Automated minor version upgrade already takes care of your minor versions
- Recommended to do major version upgrade to the current major version once 2-3 years
- Highly recommended to test applications with new versions

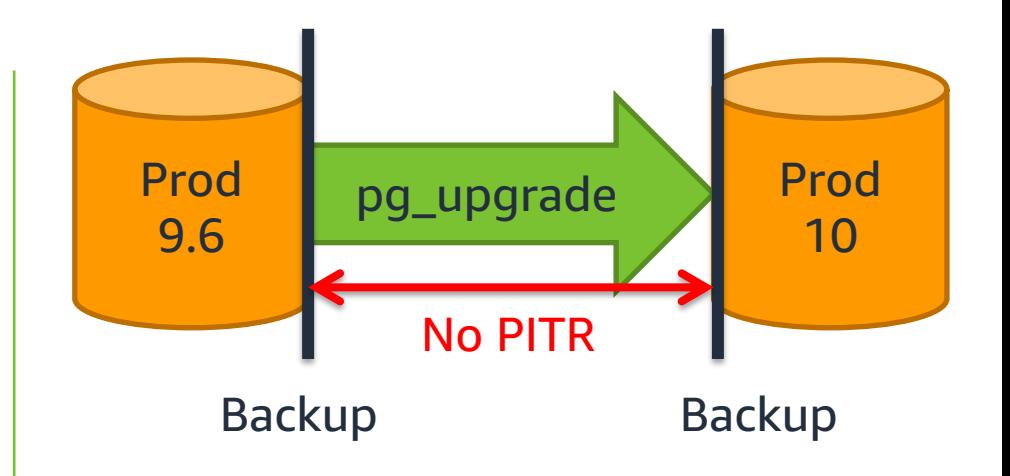

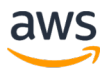

## Trick #2: Major Version Upgrade (Contd)

Multiple versions helps to save another downtime next year

- Create with a read replica of your production without Multi-AZ
- Stop workload on production server
- Promote Read replica with 0 days backup
- Use major version upgrade multiple times to get to latest preferred major version
- Enable Automated Backup (and Multi-AZ protection)
- Spin up more read replicas (Use aws CLI to spin multiple at the same time

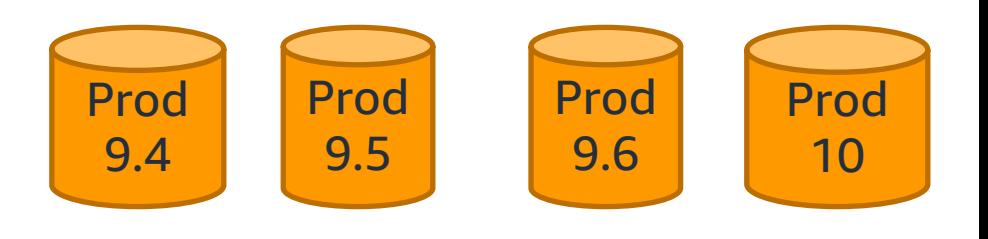

#### Multiple Upgrades back to back

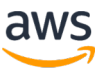

#### Trick #3: On-Premise to Amazon RDS replication

Introducing inbuilt logical replication and pglogical extension

- PostgreSQL 10 supports inbuilt logical replication using publication/subscription
- Pglogical Extension available in Amazon RDS for PostgreSQL 9.6 and 10

For source in Amazon RDS

- Requires setting rds.logical\_replication to "on" on source
- Set role rds\_replication to the user

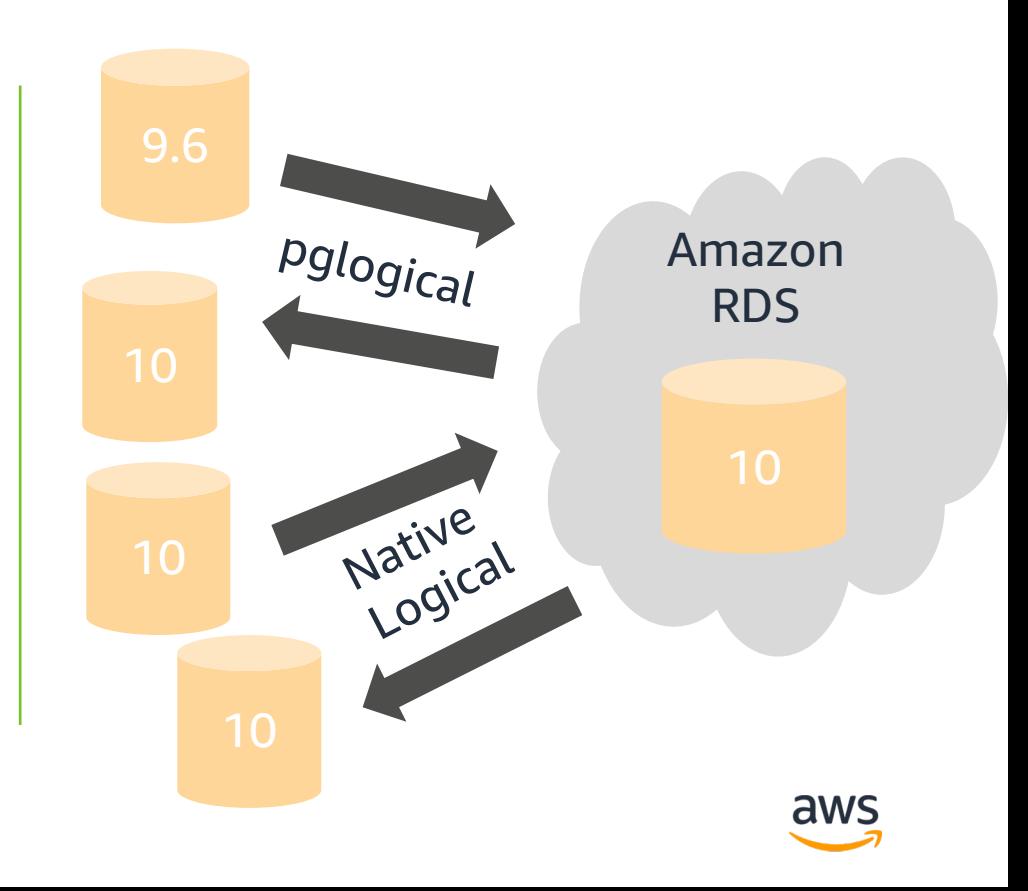

#### Trick #4: IAM Authentication Support for PostgreSQL Access and Password Management

- Use IAM to control who can perform actions on Amazon RDS resources
- Do not use AWS root credentials to manage Amazon RDS resources—you should create an IAM user for everyone, including yourself
- Can use AWS multi-factor authentication (MFA) to provide extra level of protection
- Can use IAM to control access to the database

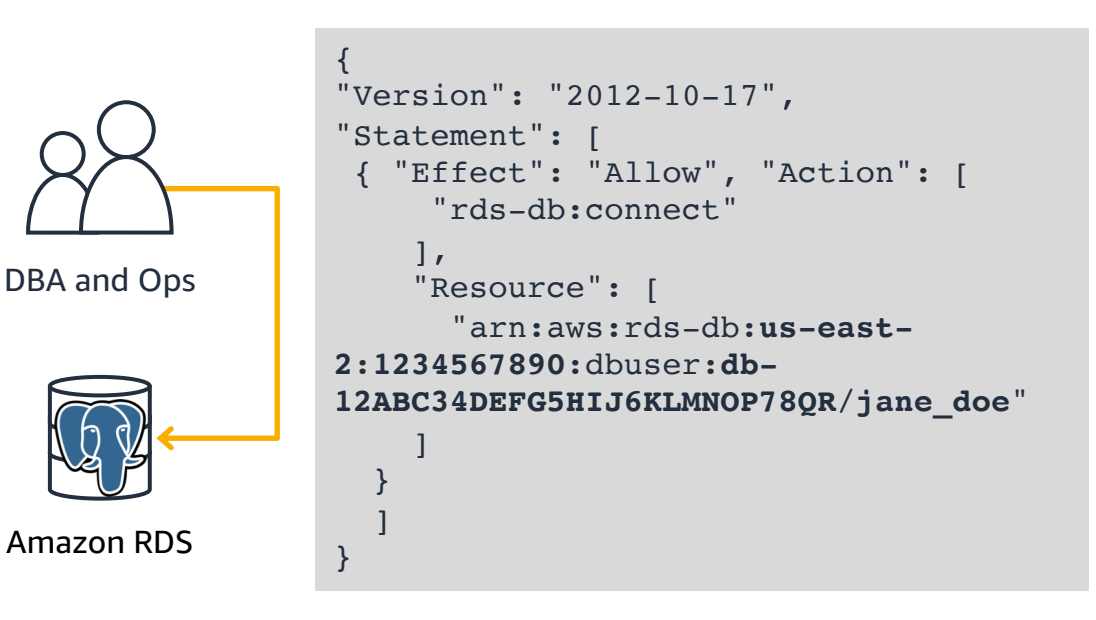

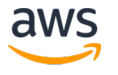

#### Trick #5: Restrict Password changes on PostgreSQL

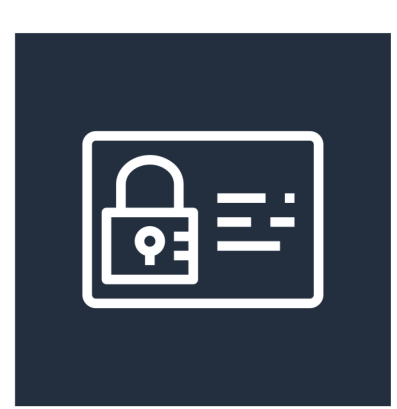

Simplifies integration of home grown or 3rd party password management tools

New database parameter to restrict password changes

• **rds.restrict\_password\_commands = on/off**

**AWS Identity** and Access **Management** 

Flexibility to assign a role to allow certain users to

• GRANT rds\_password TO tom;

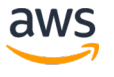

## Trick #6: Performance Tuning

Tuning results in lower resources and helps to save costs

Enable Amazon RDS Performance Insights and Enhanced Monitoring

- DB load: average active sessions
- Adjustable timeframe
	- Hour, day, week, and longer

Enable auto explain, pg stat statements extensions.

Need libraries to shared\_preload\_libraries. (Requires restart)

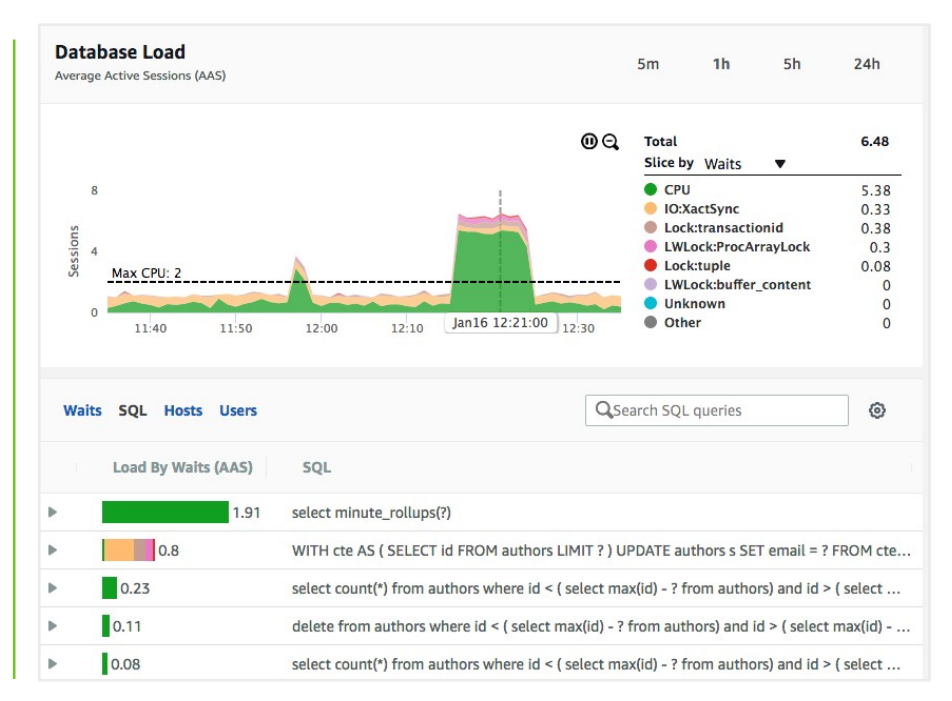

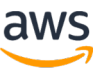

#### Trick #6: Performance Tuning (Contd)

Tuning results in lower resources and helps to save costs

Set following values in db parameters

- auto explain.log min duration = 5000
- auto explain.log nested statements = on

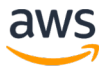

#### Trick #6: Performance Tuning (Contd)

Tuning results in lower resources and helps to save costs

```
CREATE EXTENSION pg_stat_statements
SELECT * from pg stat statements order by total time
DESC;
```
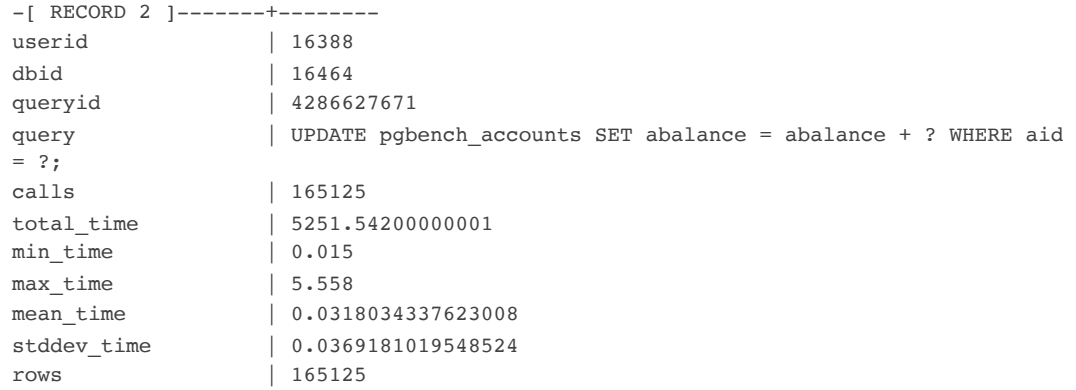

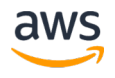

#### Trick #7: Connection Poolers

Warm pool is good but can increase memory usage

#### Connection Pools can be

- Centralized (pgpool, pgbouncer)
- Decentralized (C3P0, inbuilt application ones)

Use intelligent minimums and maximums Use max\_age or equivalent Helps reclaim work\_mem bloat Use max\_idle or equivalent

For large connections, verify hugepages = on

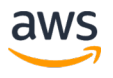

### Trick #8: Bloat Management

Lean and Fit results in better performance also

MVCC in PostgreSQL

- DELETE operations mark a row as dead
- UPDATE operations are essentially
	- Marking current row version as dead
	- Row with new version is added
- Eventually, all dead rows need to be garbage collected VACUUM utility
	- Cleans up dead rows but does not release space to OS
	- FULL option also reorganizes the table to release space to OS

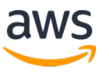

#### Trick #8: Bloat Management (Contd)

Lean and Fit results in better performance also

Reorganizes Table with a very short lock

• Must have PRIMARY key or UNIQUE NOT-NULL key

Quick Setup

- CREATE EXTENSION pg\_repack
- Use pg\_repack client utility using rds\_superuser privileges with –k option pg repack -h myproductiondb.XXXXXXXX.us-west-2.rds.amazonaws.com -U pgadmin -k postgres

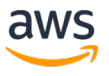

#### Trick #9: Preempt Transaction Wrap around This is not a drill

For 24/7 constant load on Database server

• AUTOVACUUM may not get a chance to finish its job

For high number of tables

- Increase autovacuum\_max\_workers from default 3 to higher number
- Increase autovacuum vacuum cost limit
- Note: With this change, there may be performance impact

For large tables use

- Decrease autovacuum vacuum scale factor from 0.2 (20%) to 0.05  $(5%)$
- ALTER TABLE myablename SET autovacuum scale factor = 0.02

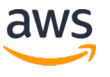

#### Amazon RDS PostgreSQL Customers

*<u>Onstacart</u>* Jenny

**Vessel** 

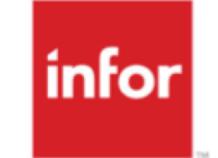

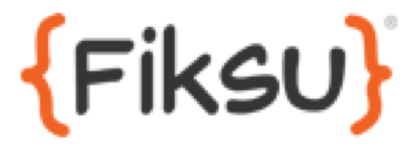

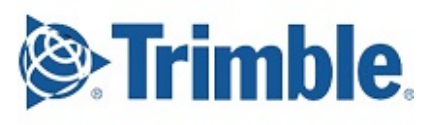

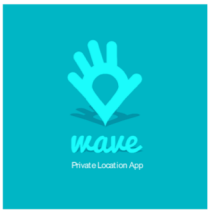

## illumına

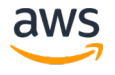

## Questions or comments?

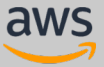

# Thank you!

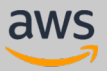